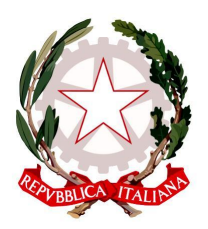

## **ISTITUTO COMPRENSIVO DI ARGELATO**

40050 ARGELATO (BO) - VIA I MAGGIO 8 Tel. +39 051 6630611 – Fax 051 6633468 - C.M. boic833002 – C.F. 91200110376 Email boic833002@istruzione.it – PEC boic833002@pec.istruzione.it

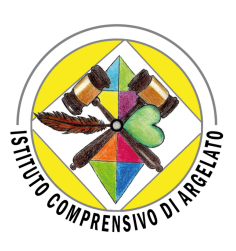

## **Regolamento per l'uso dei Chromebook e dell'Atelier digitale**

- **1.** L'utilizzo dei Chromebook e dell'Atelier avviene tramite la prenotazione via Drive.
- **2.** Chi intende utilizzare sia l'Atelier che i Chromebook si deve prenotare in entrambi i fogli Drive.
- **3.** La prenotazione deve avvenire entro sabato. Se domenica i colleghi della Secondaria non avessero utilizzato giornate a loro dedicate, i docenti della Primaria possono prenotarsi. In egual maniera, se i docenti della Primaria non si sono segnati nelle date a loro dedicate, possono segnarsi i docenti della Secondaria. Questo per garantire il massimo utilizzo di spazi e materiale.
- **4.** Si accede all'Atelier mediante richiesta delle chiavi ai collaboratori scolastici. I docenti della scuola Primaria devono compilare anche il modulo cartaceo che è conservato con le chiavi dai collaboratori scolastici, indicando orario di ritiro delle chiavi e orario di avvenuta consegna. Per nessuna ragione è ammessa la consegna delle chiavi agli alunni.
- **5.** È compito del docente compilare dettagliatamente e in ogni parte la scheda relativa ai Chromebook dove verrà indicato il numero del Chromebook e a quale alunno è stato assegnato. Il raccoglitore dei moduli deve essere portato dai collaboratori scolastici congiuntamente ai carrelli dei Chromebook.
- **6.** Su tale foglio andranno anche indicati eventuali problemi (danni, manomissioni, malfunzionamento apparecchiature etc.). Ogni eventuale situazione anomala, in particolare la presenza di software illegale o la presenza di contenuti non idonei, va segnalata tempestivamente al Responsabile del Laboratorio del proprio plesso. Si ricorda che ogni insegnante dovrà vigilare sul corretto utilizzo dei Chromebook da parte degli alunni.
- **7.** Al termine della lezione sarà cura del docente verificare che i Chromebook siano correttamente riposti e rimessi in carica.
- **8.** Si sottolinea che i carrelli dei Chromebook non devono essere lasciati nei corridoi ma riportati nell'Atelier, per la messa in carica. È responsabilità del docente avvisare i collaboratori scolastici. Se tale passaggio non avviene si procederà all'esclusione dall'utilizzo degli inadempienti.
- **9.** All'uscita dall'Atelier sarà cura del docente e degli alunni sistemare sedie e quant'altro come sono stati trovati all'ingresso. Inoltre, dovranno accertarsi che non vi siano cartacce o rifiuti.
- **10.** Gli utenti sono tenuti a garantire il corretto utilizzo delle apparecchiature e ad usarle in modo da scongiurare qualsiasi danneggiamento hardware e/o software.